# **Examen du baccalauréat 2014 Corrigé de l'épreuve d'Informatique - Lettres**

### **EXERCICE 1 (0.25 X 12 = 3 points)**

Dans un contexte informatique et pour chacune des propositions suivantes, mettre dans chaque case, la lettre **V** si la proposition est correcte ou la lettre **F** dans le cas contraire :

- **a)** Le réseau dans lequel tous les ordinateurs ont le même statut (même grade) est:
	- **F** un réseau client/serveur
	- **v** un réseau poste à poste
	- $\mathbf{F}$  un réseau Internet
- **b)** Une URL est :
	- $\mathbf{F}$  une extension d'un fichier
	- un compte e-mail F
	- $\overline{v}$  une adresse d'un site sur Internet
- **c)** L'hébergement consiste à :
	- $\mathbf{v}$  transférer des fichiers de sa propre machine à une machine distante
	- rechercher une information sur Internet F
	- transférer des fichiers d'une machine distante à sa propre machine F

**d)** Le service d'Internet permettant aux internautes de discuter en temps réel est :

- $\mathbf{F}$  le forum de discussion
- le chat V
- l'e-mail F

## **EXERCICE 2 (2 points)**

- **1)** Dans un contexte informatique, donner une définition d'une "**image vectorielle**".
	- *Une image vectorielle est constituée uniquement d'entités mathématiques.*
	- *Une image vectorielle est constituée uniquement de formes géométriques.*
	- *Une image vectorielle ne perd pas de qualité lors de l'agrandissement.*
- **2)** Un élève souhaite mettre sa photo comme arrière-plan sur le bureau de son ordinateur, on lui propose d'introduire d'abord cette photo à l'ordinateur. mettenet<br>
and d'un site sur Internet<br>
d'un site sur Internet<br>
e-mail<br>
d'un site sur Internet<br>
des fichiers de sa propre machine à une machine distante<br>
une information sur Internet<br>
els fichiers d'une machine distante à sa
	- **a)** Citer un matériel qu'on peut utiliser pour introduire une photo à l'ordinateur.

### *Scanner ou appareil photo numérique ou support de stockage …*

**b)** Comment appelle-t-on cette action ?

*Numérisation ou transfert* 

### **EXERCICE 3 (15 points = 8+7)**

**A-** Le tableau suivant représente des données relatives aux agriculteurs d'une région souhaitant assurer leurs récoltes sur le risque de grêle :

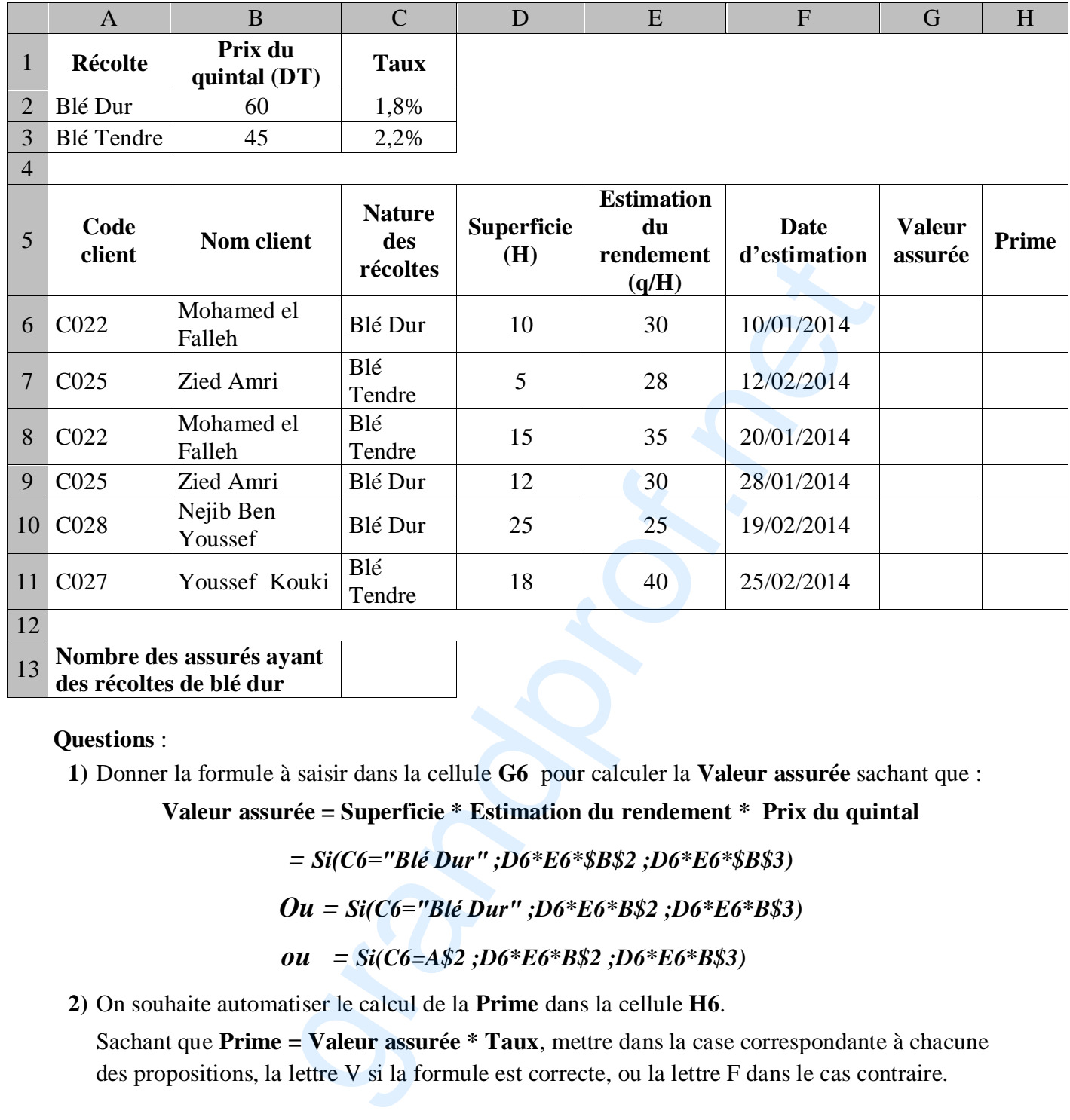

<sup>13</sup> **Nombre des assurés ayant des récoltes de blé dur** 

#### **Questions** :

**1)** Donner la formule à saisir dans la cellule **G6** pour calculer la **Valeur assurée** sachant que :

**Valeur assurée = Superficie \* Estimation du rendement \* Prix du quintal**

$$
= Si(C6="B1\acute{e} Dur'';D6*E6*\$B\$2;D6*E6*\$B\$3)
$$
  

$$
Ou = Si(C6="B1\acute{e} Dur'';D6*E6*B\$2;D6*E6*B\$3)
$$
  

$$
ou = Si(C6=AS2;D6*E6*B\$2;D6*E6*B\$3)
$$

**2)** On souhaite automatiser le calcul de la **Prime** dans la cellule **H6**.

Sachant que **Prime = Valeur assurée \* Taux**, mettre dans la case correspondante à chacune des propositions, la lettre V si la formule est correcte, ou la lettre F dans le cas contraire.

$$
V = Si(C6 = "Blé Dur" ; G6 * C$2 ; G6 * C$3)
$$
  

$$
V = Si(C6 = A$2; G6 * C$2; G6 * C$3)
$$

 $=$  Si(C6="A2";G6\*C2 ;G6\*C3)  $=$  G6\*1,8% F F

**3)** En utilisant une fonction prédéfinie, donner la formule à saisir dans la cellule C13 pour déterminer le **Nombre des assurés ayant des récoltes de blé dur** :

$$
= NB.SI(C6:CI1; "Blé Dur")
$$

*Corrigé Informatique – Lettres – bac 2014 Page 2 / 4*

#### **4)** Soit le graphique suivant :

- **a)** Indiquer le modèle du graphique Superficie (H) utilisé, en mettant dans chaque case, la lettre **V** si la proposition 40 est correcte ou la lettre **F** dans le  $20$ cas contraire.  $\circ$  $CO28$  $CO<sub>22</sub>$  $CO25$  $CO<sub>22</sub>$  $CO<sub>25</sub>$ CO27 Superficie (H)  $\left| \mathbf{F} \right|$  Barres  $\left| \mathbf{v} \right|$  Histogrammes  $\left| \mathbf{F} \right|$  Aires  $\left| \mathbf{F} \right|$  Courbes **b)** Donner la plage de cellules sélectionnée pour réaliser le graphique présenté ci-dessus *A6 :A11 et D6 :D11 ou A6 :A11 et D5 :D11*
- **5)** Le tableau de la zone d'extraction est obtenu suite au résultat d'un filtre élaboré appliqué au tableau précédent. Compléter les lignes de la zone de critères correspondante :

### **Zone de critères Zone d'extraction**

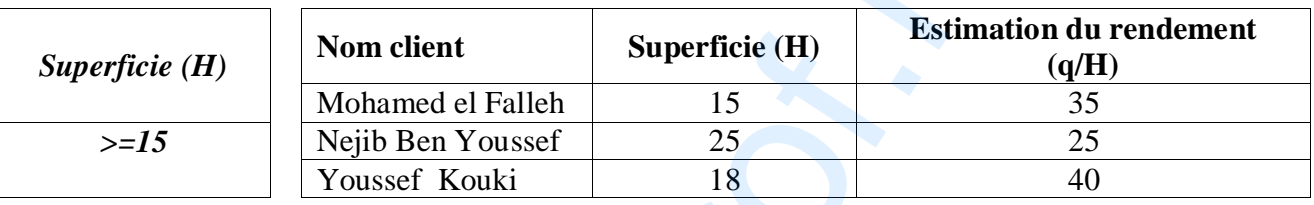

**B-** L'assureur a envoyé à l'un de ses clients une lettre pour lui proposer une offre d'assurance sur le risque de grêle. La lettre est la suivante :

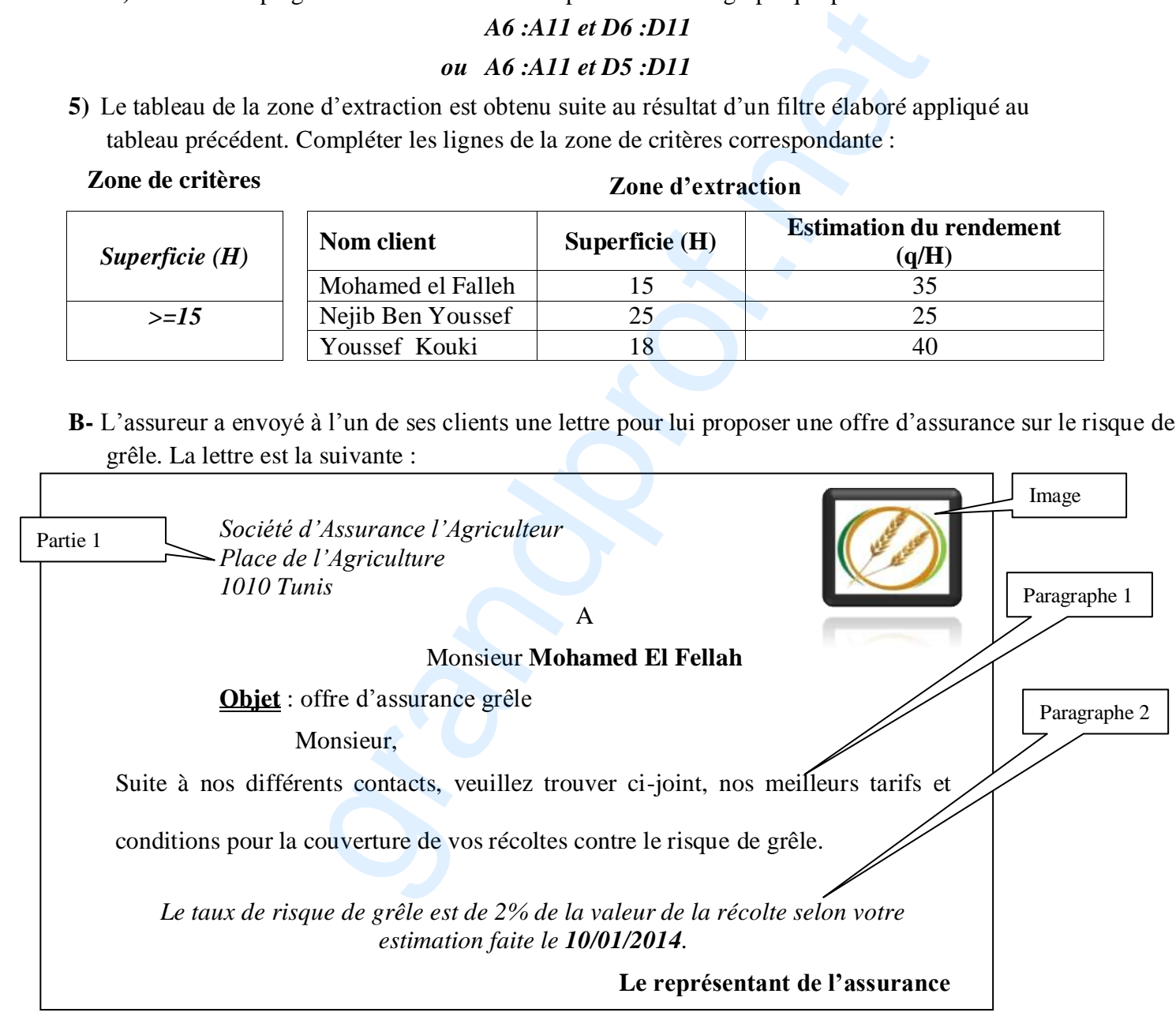

*Corrigé Informatique – Lettres – bac 2014* **Page 3 / 4**

ח ר

**1)** En se référant à la lettre présentée ci-dessus, remplir le tableau suivant, en indiquant pour chaque élément, deux mises en forme qui lui sont appliquées :

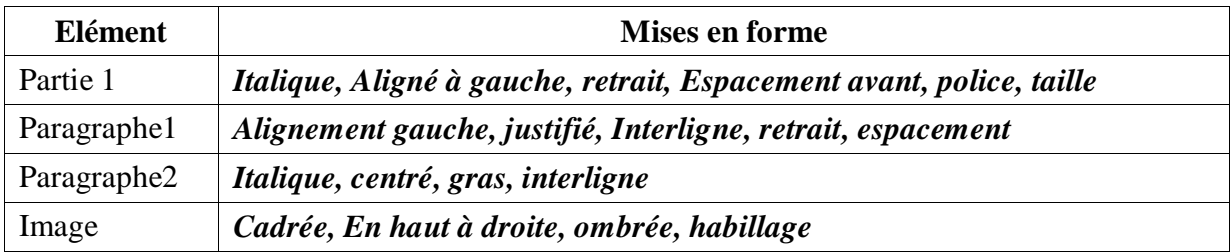

**2)** Quelle est la technique à utiliser pour générer la même lettre pour chaque agriculteur, selon les données qui lui sont relatives ? *e* **a** a utiliser pour générer la même lettre pour chaque agriculter ?<br>
<sup>2</sup><br> *• Nom client » et « date d'estimation* »<br> **a** 

## *Publipostage, mailing*

**3)** Quels sont les champs de fusion utilisés dans la lettre ?